# **lightcurve Documentation**

*Release 0.6.0*

**Justin Ely**

**Dec 18, 2016**

## **Contents**

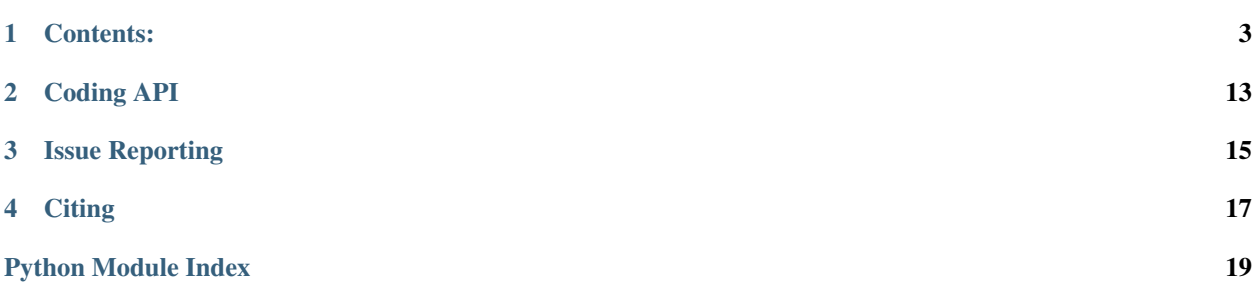

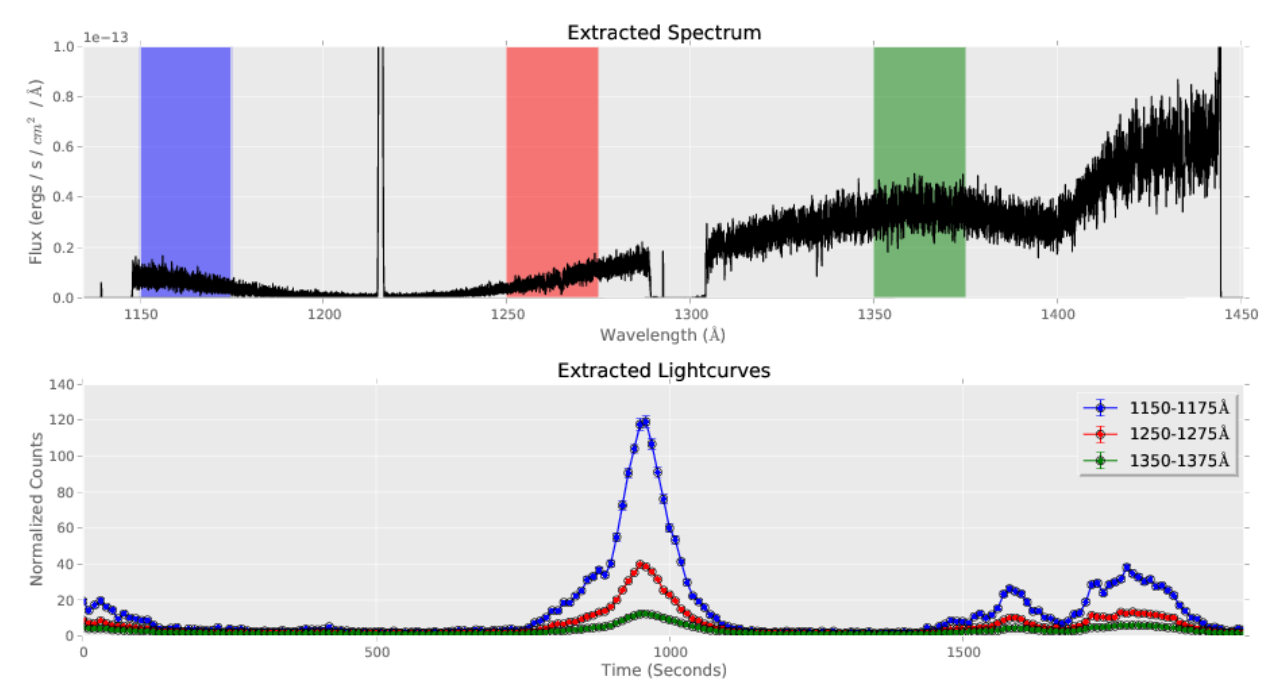

Hello, and welcome to the lightcurve documentation. So far it's pretty useless, but hopefully it makes you feel better that it at least exists.

### Contents:

### <span id="page-6-0"></span>**1.1 Installation instructions**

#### **1.1.1 Install via Anaconda**

Note: If you do not have Anaconda, please follow the [instructions here](https://www.continuum.io/downloads) to install it, or scroll down for manual installation of lightcurve.

After you have anaconda setup, then you can install lightcurve by specifying the channel in your install command:

```
$ conda install --channel justincely lightcurve
```
#### **1.1.2 Install vi pip**

If you have pip installed:

```
$ pip install lightcurve
```
#### **1.1.3 Install from source**

Refstis can also be installed manually using the source code:

```
$ git clone https://github.com/spacetelescope/lightcurve.git
$ cd lightcurve
$ python setup.py install
```
## <span id="page-7-1"></span>**1.2 Simple extraction**

Performing a basic lightcurve extraction from either COS or STIS individual datasets is achieved by a simple call to read() as shown below.

```
>>> import lightcurve
>>> table = lightcurve.read('lbova4b2q_corrtag_a.fits')
```
This returns the extracted data as an Astropy Table, which can be used for further analysis and plotting.

```
>>> type(lc)
astropy.table.table.Table
```
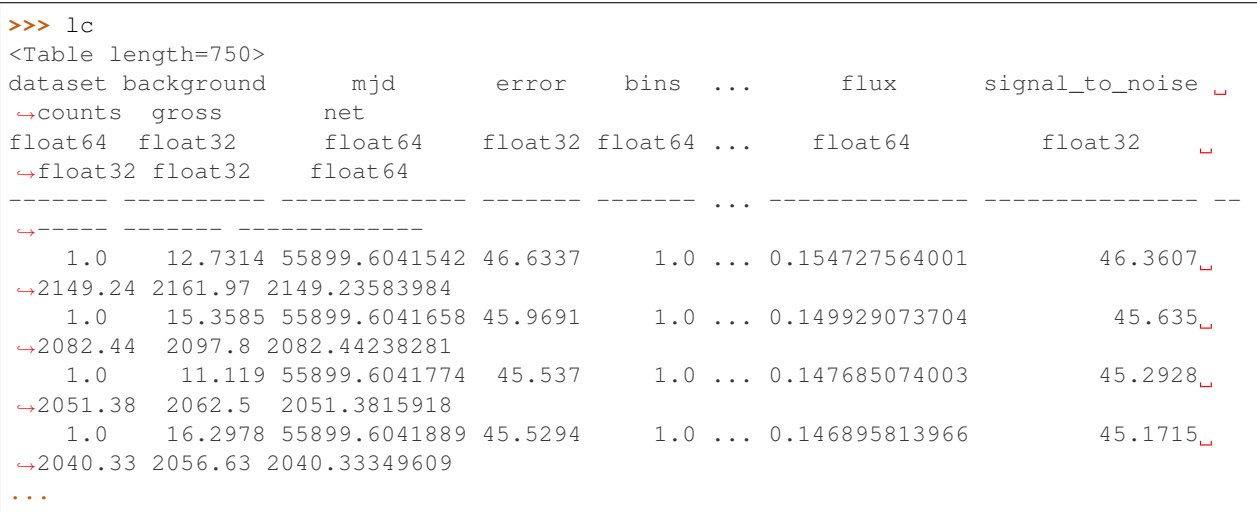

#### **1.2.1 Instrument-specific extraction**

More specific tailored extractions for each instrument can be seen on their respective pages below. These detail specific options for extracion, as well as how to setup parameters and reference files.

#### **Extracting COS data**

#### <span id="page-7-0"></span>**Reference API**

Utility functions for extracting COS spectral data into lightcurves

#### **Functions**

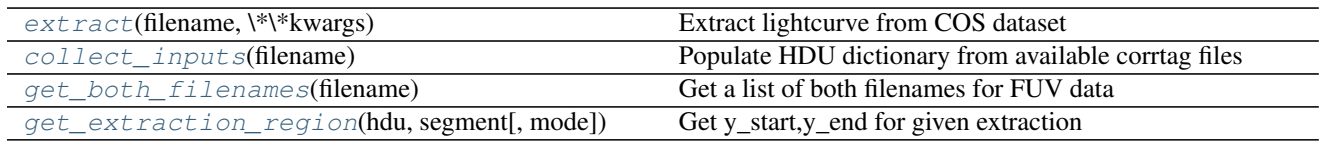

#### <span id="page-8-4"></span>**extract**

<span id="page-8-0"></span>lightcurve.cos.**extract**(*filename*, *\*\*kwargs*) Extract lightcurve from COS dataset

This is the main driver of the lightcuve extracion, and definitely needs some better documentation.

Parameters

- **filename** (str) name of FITS file to extract from
- **\*\*kwargs** (dict) arbitrary keyword arguements for tailored extraction

Returns data, meta – Table with extracted data and dictionary of metadata pairs

Return type Astropy table, dict

#### **collect\_inputs**

<span id="page-8-1"></span>lightcurve.cos.**collect\_inputs**(*filename*) Populate HDU dictionary from available corrtag files

#### **get\_both\_filenames**

```
lightcurve.cos.get_both_filenames(filename)
     Get a list of both filenames for FUV data
```
Regardless if rootname\_corrtag\_a.fits or rootname\_corrtag\_b.fits is passed in, both will be returned in a list.

**Parameters**  $filter = (str) - full path to COS file$ 

Returns files – rootname\_corrtag\_a.fits, rotname\_corrtag\_b.fits

Return type tuple

#### **get\_extraction\_region**

<span id="page-8-3"></span>lightcurve.cos.**get\_extraction\_region**(*hdu*, *segment*, *mode='spectrum'*) Get y\_start,y\_end for given extraction

#### <span id="page-9-2"></span>**Extracting STIS data**

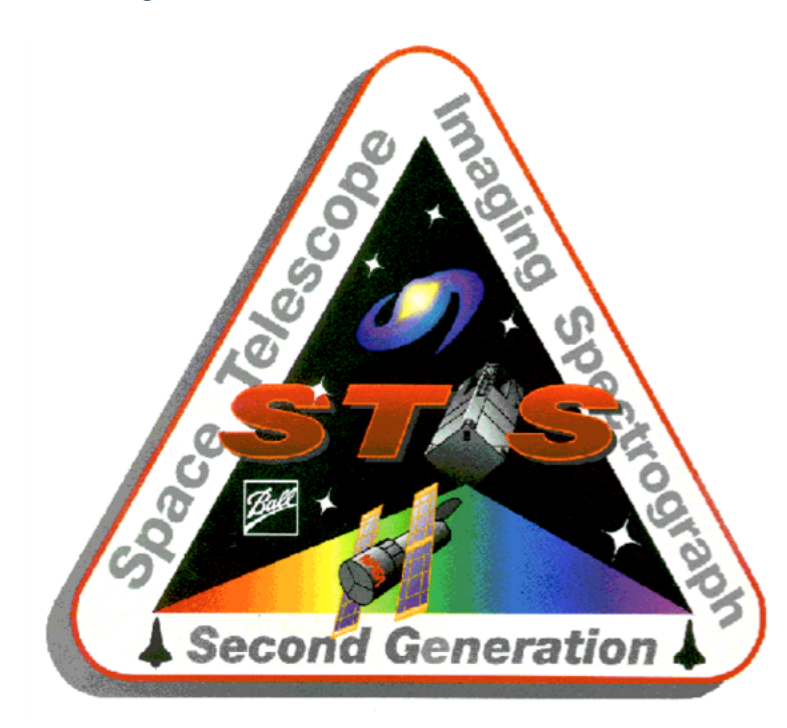

#### <span id="page-9-1"></span>**Reference API**

Utility functions for extracting STIS spectral data into lightcurves

#### **Functions**

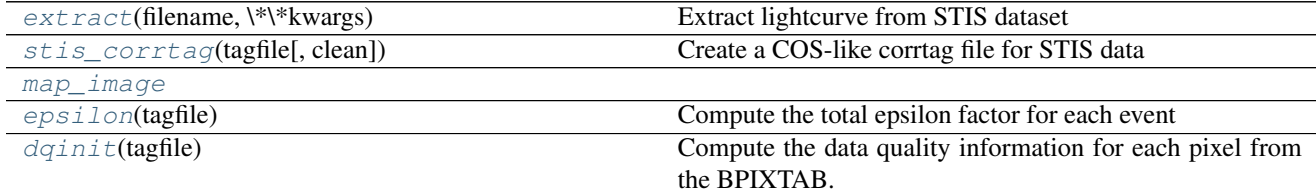

#### **extract**

<span id="page-9-0"></span>lightcurve.stis.**extract**(*filename*, *\*\*kwargs*) Extract lightcurve from STIS dataset

This is the main driver of the lightcuve extracion, and definitely needs some better documentation.

#### **Parameters**

- **filename**  $(str)$  name of FITS file to extract from
- **\*\*kwargs** (dict) arbitrary keyword arguements for tailored extraction
- **parameters** (Kwarg) –
- **----------------** –
- <span id="page-10-5"></span>• **verbosity** (int, default=0) – Verbosity level for print output
- **step** (int,  $default = 1$ ) timestep in seconds for output Lightcurve
- $\cdot$  wlim $(tuple) -$

Returns data, meta – Table with extracted data and dictionary of metadata pairs

Return type Astropy table, dict

#### **stis\_corrtag**

```
lightcurve.stis.stis_corrtag(tagfile, clean=True)
     Create a COS-like corrtag file for STIS data
```
**Parameters str** ( $tagfile$ ) – input STIS time-tag data file

#### **stis.map\_image**

```
stis.map_image
```
#### **epsilon**

```
lightcurve.stis.epsilon(tagfile)
```
Compute the total epsilon factor for each event

Compute the flatfield correction from the P-flat and L-flat reference files (PFLTFILE and LFLTFILE respectively).

Parameters str (tagfile,) – input STIS time-tag data file

Returns array of epsilons

Return type *[epsilon](#page-10-2)*, np.ndarray

#### **dqinit**

<span id="page-10-3"></span>lightcurve.stis.**dqinit**(*tagfile*)

Compute the data quality information for each pixel from the BPIXTAB.

Parameters str (tagfile,) – input STIS time-tag data file

Returns array of bitwise dq flags

Return type dq, np.ndarray

### **1.3 Complete API**

#### <span id="page-10-4"></span>**1.3.1 lightcurve.io**

Library of I/O routines to get data into a LightCurve object.

#### **Functions**

<span id="page-12-5"></span>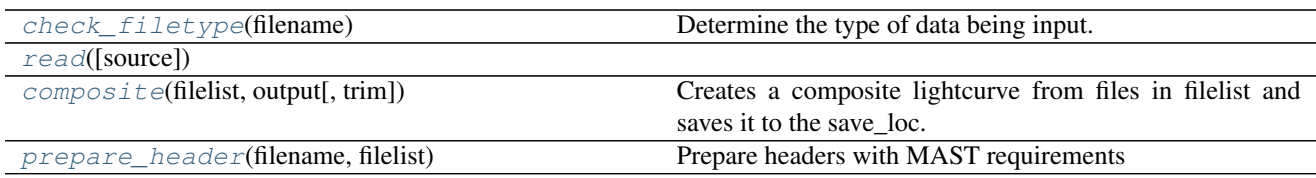

#### **check\_filetype**

<span id="page-12-0"></span>lightcurve.io.**check\_filetype**(*filename*) Determine the type of data being input. File type is determined by the culumns in the first data extension. **Parameters filename**  $(str)$  – name of the input file Returns filetype – determined type of file Return type str

#### **read**

<span id="page-12-1"></span>lightcurve.io.**read**(*source=None*, *\*\*kwargs*)

#### **composite**

<span id="page-12-2"></span>lightcurve.io.**composite**(*filelist*, *output*, *trim=True*, *\*\*kwargs*) Creates a composite lightcurve from files in filelist and saves it to the save\_loc.

#### Parameters

- **filelist** (list) A list of full paths to the input files.
- **output**  $(string)$  The path to the location in which the composite lightcurve is saved.
- **trim** (bool, opt) Trim wavelengths to common ranges for all files

#### **prepare\_header**

<span id="page-12-3"></span>lightcurve.io.**prepare\_header**(*filename*, *filelist*) Prepare headers with MAST requirements

#### <span id="page-12-4"></span>**1.3.2 lightcurve.analysis**

#### **Functions**

[lomb](#page-13-0)(time, counts, frequencies) Compute the lombscargle periodigram

#### <span id="page-13-2"></span>**lomb**

<span id="page-13-0"></span>lightcurve.analysis.**lomb**(*time*, *counts*, *frequencies*) Compute the lombscargle periodigram

Necessary wrapper around the set lomscargle algorithm <https://github.com/scipy/scipy/issues/2643>

#### Parameters

- **time** (np.ndarray) array of data times
- **counts** (np.ndarray) array of counts
- **frequencies** (np.ndarray) What frequencies

Returns freqs – calculated freqencies

Return type np.ndarray

#### **1.3.3 lightcurve.cos**

Utility functions for extracting COS spectral data into lightcurves

#### **Functions**

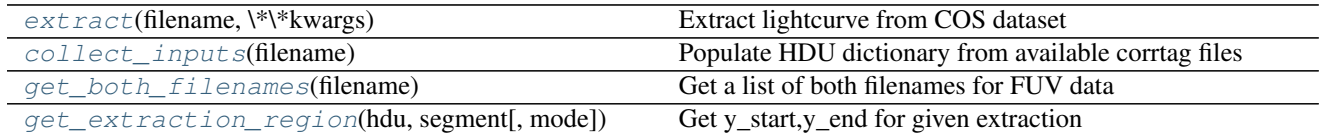

#### **1.3.4 lightcurve.stis**

Utility functions for extracting STIS spectral data into lightcurves

#### **Functions**

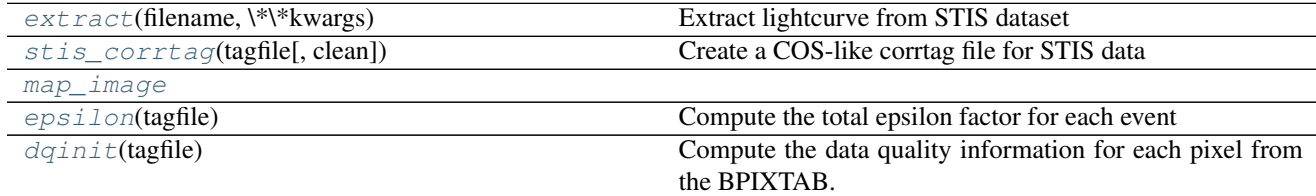

#### <span id="page-13-1"></span>**1.3.5 lightcurve.utils**

General purpose utility functions

#### **Functions**

<span id="page-14-3"></span>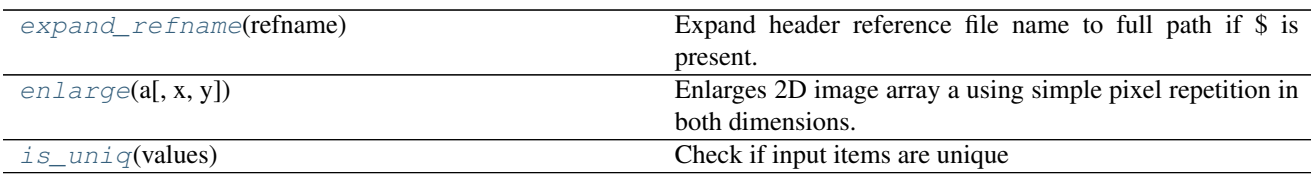

#### **expand\_refname**

<span id="page-14-0"></span>lightcurve.utils.**expand\_refname**(*refname*) Expand header reference file name to full path if \$ is present.

Parameters str (refname,) – reference file name

Returns expanded full path to reference file

Return type reffile, str

#### **enlarge**

```
lightcurve.utils.enlarge(a, x=2, y=None)
```
Enlarges 2D image array a using simple pixel repetition in both dimensions. Enlarges by factor x horizontally and factor y vertically. If y is left as None, uses factor x for both dimensions.

#### **is\_uniq**

```
lightcurve.utils.is_uniq(values)
     Check if input items are unique
```
Parameters **values** (set) – set of all values

Returns

Return type True/False, MULTI/unique value

Coding API

- <span id="page-16-0"></span>• genindex
- modindex
- search

## Issue Reporting

<span id="page-18-0"></span>If you find bugs, problems, or even new features that you'd like to see, please report it on the [github issue tracker.](https://github.com/justincely/lightcurve/issues)

**Citing** 

<span id="page-20-0"></span>TODO

# Python Module Index

## <span id="page-22-0"></span>l

lightcurve.analysis, [9](#page-12-4) lightcurve.cos, [4](#page-7-0) lightcurve.io, [7](#page-10-4) lightcurve.stis, [6](#page-9-1) lightcurve.utils, [10](#page-13-1)

## Index

## C

check\_filetype() (in module lightcurve.io), [9](#page-12-5) collect\_inputs() (in module lightcurve.cos), [5](#page-8-4) composite() (in module lightcurve.io), [9](#page-12-5)

## D

dqinit() (in module lightcurve.stis), [7](#page-10-5)

## E

enlarge() (in module lightcurve.utils), [11](#page-14-3) epsilon() (in module lightcurve.stis), [7](#page-10-5) expand\_refname() (in module lightcurve.utils), [11](#page-14-3) extract() (in module lightcurve.cos), [5](#page-8-4) extract() (in module lightcurve.stis), [6](#page-9-2)

## G

get\_both\_filenames() (in module lightcurve.cos), [5](#page-8-4) get\_extraction\_region() (in module lightcurve.cos), [5](#page-8-4)

## I

is\_uniq() (in module lightcurve.utils), [11](#page-14-3)

## L

lightcurve.analysis (module), [9](#page-12-5) lightcurve.cos (module), [4,](#page-7-1) [10](#page-13-2) lightcurve.io (module), [7](#page-10-5) lightcurve.stis (module), [6,](#page-9-2) [10](#page-13-2) lightcurve.utils (module), [10](#page-13-2) lomb() (in module lightcurve.analysis), [10](#page-13-2)

### M

map\_image (lightcurve.stis attribute), [7](#page-10-5)

### P

prepare\_header() (in module lightcurve.io), [9](#page-12-5)

## R

read() (in module lightcurve.io), [9](#page-12-5)

## S

stis\_corrtag() (in module lightcurve.stis), [7](#page-10-5)